## APPENDIX

In this section we describe the DNN properties used in our study.

## *A. FashionMNIST*

The properties for Fashion MNIST consists in comparing different pieces of clothes in a way that the difference between clothes with similar shapes are smaller that others with different shapes. E.g. the difference between a t-shirt/top and a shirt should be smaller than the difference between a t-shirt/top and a sneaker. There are two types of properties:

(A) Specify that the output class must be one of the classes being compared.

*a)* Property  $\phi_{A,0}$ .:

$$
\forall x. ((x \in [0,1]^n) \land (argmax(\mathcal{N}(x)) = 7)) \rightarrow
$$
  

$$
(|\mathcal{N}(x)_{7} - \mathcal{N}(x)_{6}| > |\mathcal{N}(x)_{7} - \mathcal{N}(x)_{5}|)
$$
  
*b)* Property  $\phi_{A,1}$ ..

$$
\forall x.((x \in [0,1]^n) \land (argmax(\mathcal{N}(x)) = 6)) \rightarrow
$$

$$
(|\mathcal{N}(x)_6 - \mathcal{N}(x)_9| > |\mathcal{N}(x)_6 - \mathcal{N}(x)_2|)
$$

*c*) Property  $\phi_{A,2}$ .:

$$
\forall x.((x \in [0,1]^n) \land (argmax(\mathcal{N}(x)) = 5)) \rightarrow
$$

$$
(|\mathcal{N}(x)_{5} - \mathcal{N}(x)_{8}| > |\mathcal{N}(x)_{5} - \mathcal{N}(x)_{7}|)
$$

*d) Property*  $φ_{A,3}$ .:

$$
\forall x.((x \in [0,1]^n) \land (argmax(\mathcal{N}(x)) = 4)) \rightarrow ([\mathcal{N}(x)_4 - \mathcal{N}(x)_1] > |\mathcal{N}(x)_4 - \mathcal{N}(x)_6|)
$$

*e*) Property  $\phi_{A,4}$ .:

$$
\forall x.((x \in [0,1]^n) \land (argmax(\mathcal{N}(x)) = 3)) \rightarrow
$$

$$
(|\mathcal{N}(x)_3 - \mathcal{N}(x)_7| > |\mathcal{N}(x)_3 - \mathcal{N}(x)_0|)
$$

*f)* Property  $\phi_{A,5}$ .:

$$
\forall x.((x \in [0,1]^n) \land (argmax(\mathcal{N}(x)) = 9)) \rightarrow
$$

$$
(|\mathcal{N}(x)_{9} - \mathcal{N}(x)_{0}| > |\mathcal{N}(x)_{9} - \mathcal{N}(x)_{7}|)
$$

*g) Property* ϕA,6*.:*

$$
\forall x.((x \in [0,1]^n) \land (argmax(\mathcal{N}(x)) = 2)) \rightarrow
$$

$$
(|\mathcal{N}(x)_2 - \mathcal{N}(x)_1| > |\mathcal{N}(x)_2 - \mathcal{N}(x)_4|)
$$

*h)* Property  $\phi_{A.7}$ .:

$$
\forall x.((x \in [0,1]^n) \land (argmax(\mathcal{N}(x)) = 5)) \rightarrow
$$

$$
(|\mathcal{N}(x)_{5} - \mathcal{N}(x)_{2}| > |\mathcal{N}(x)_{5} - \mathcal{N}(x)_{9}|)
$$

*i*) Property  $\phi_{A,8}$ .:

$$
\forall x.((x \in [0,1]^n) \land (argmax(\mathcal{N}(x)) = 0)) \rightarrow ([\mathcal{N}(x)_0 - \mathcal{N}(x)_8] > |\mathcal{N}(x)_0 - \mathcal{N}(x)_6|)
$$

*j) Property* ϕA,9*.:*

$$
\forall x.((x \in [0,1]^n) \land (argmax(\mathcal{N}(x)) = 1)) \rightarrow
$$

$$
(|\mathcal{N}(x)_1 - \mathcal{N}(x)_7| > |\mathcal{N}(x)_1 - \mathcal{N}(x)_3|)
$$

(B) Do not specify any output class.

*k) Property*  $\phi_{B,0}$ *:* 

$$
\forall x.(x \in [0,1]^n) \rightarrow (|\mathcal{N}(x)_{7} - \mathcal{N}(x)_{6}| > |\mathcal{N}(x)_{7} - \mathcal{N}(x)_{5}|)
$$
  
\n*l) Property*  $\phi_{B,1}$ ..  
\n
$$
\forall x.(x \in [0,1]^n) \rightarrow (|\mathcal{N}(x)_{6} - \mathcal{N}(x)_{9}| > |\mathcal{N}(x)_{6} - \mathcal{N}(x)_{2}|)
$$
  
\n*m) Property*  $\phi_{B,2}$ ..  
\n
$$
\forall x.(x \in [0,1]^n) \rightarrow (|\mathcal{N}(x)_{5} - \mathcal{N}(x)_{8}| > |\mathcal{N}(x)_{5} - \mathcal{N}(x)_{7}|)
$$
  
\n*n) Property*  $\phi_{B,3}$ ..  
\n
$$
\forall x.(x \in [0,1]^n) \rightarrow (|\mathcal{N}(x)_{4} - \mathcal{N}(x)_{1}| > |\mathcal{N}(x)_{4} - \mathcal{N}(x)_{6}|)
$$
  
\n*o) Property*  $\phi_{B,4}$ ..  
\n
$$
\forall x.(x \in [0,1]^n) \rightarrow (|\mathcal{N}(x)_{3} - \mathcal{N}(x)_{7}| > |\mathcal{N}(x)_{3} - \mathcal{N}(x)_{9}|)
$$
  
\n*p) Property*  $\phi_{B,5}$ ..  
\n
$$
\forall x.(x \in [0,1]^n) \rightarrow (|\mathcal{N}(x)_{6} - \mathcal{N}(x)_{5}| > |\mathcal{N}(x)_{6} - \mathcal{N}(x)_{4}|)
$$
  
\n*r) Property*  $\phi_{B,7}$ ..  
\n
$$
\forall x.(x \in [0,1]^n) \rightarrow (|\mathcal{N}(x)_{6} - \mathcal{N}(x)_{5}| > |\mathcal{N}(x)_{6} - \mathcal{N}(x)_{4}|)
$$
  
\n*r) Property*  $\phi_{B,7}$ ..  
\n
$$
\forall x.(x \in [0,1]^n) \rightarrow (|\mathcal{N}(x)_{4} - \mathcal{N}(x)_{8}| > |\mathcal{N}(x)_{4} - \mathcal{N}(x)_{2}|)
$$
  
\n*s) Property* 

## *B. DroNet*

The network used for the GHPR-DroNet benchmark is the DroNet network<sup>4</sup> [?] for autonomous quadrotor control. This network is based on a ResNet type architecture, with 3 residual blocks. It is comprised of 475131 neurons and 320226 parameters.

The properties for DroNet codify the desired behavior that, if the probability for collision is low, the system should not make sharp turns. The DroNet properties are of the form: for all inputs, if the probability of collision is between  $p_{min}$  and  $p_{max}$ , then the steering angle is within d degrees of 0.

*a) Property*  $\phi_0$ *:* 

$$
\forall x.((x \in [0,1]^n) \land (0 < \mathcal{N}(x)_P \le 0.1)) \rightarrow
$$

$$
(-5^\circ \le \mathcal{N}(x)_S \le 5^\circ)
$$

*b) Property*  $\phi_1$ .:

$$
\forall x. ((x \in [0, 1]^n) \land (0.1 < \mathcal{N}(x)_P \le 0.2)) \rightarrow
$$

$$
(-10^{\circ} \le \mathcal{N}(x)_S \le 10^{\circ})
$$

*c*) *Property*  $φ<sub>2</sub>$ *:* 

$$
\forall x.((x \in [0,1]^n) \land (0.2 < \mathcal{N}(x)_P \le 0.3)) \rightarrow
$$

$$
(-20^{\circ} \le \mathcal{N}(x)_S \le 20^{\circ})
$$

<sup>4</sup>https://github.com/uzh-rpg/rpg\_public\_dronet

TABLE II: A count of the results produced by each tool when running on properties without DFV.

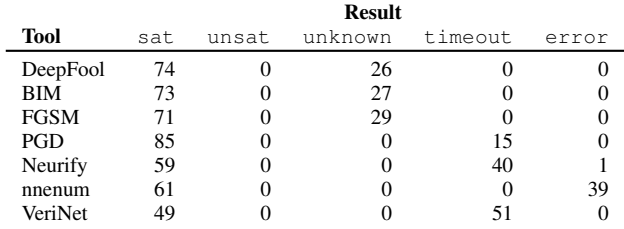

*d) Property*  $φ_3$ .

$$
\forall x.((x \in [0,1]^n) \land (0.3 < \mathcal{N}(x)_P \le 0.4)) \rightarrow
$$

$$
(-30^{\circ} \le \mathcal{N}(x)_S \le 30^{\circ})
$$

*e) Property* ϕ4*.:*

 $\forall x.((x \in [0,1]^n) \land (0.4 < \mathcal{N}(x)_P \leq 0.5)) \rightarrow$  $(-40° \leq \mathcal{N}(x)_{\mathcal{S}} \leq 40°)$ 

*f) Property* ϕ5*.:*

 $\forall x.((x \in [0,1]^n) \land (0.5 < \mathcal{N}(x)_P \leq 0.6)) \rightarrow$  $(-50^{\circ} < \mathcal{N}(x)_{S} < 50^{\circ})$ 

*g*) *Property*  $φ<sub>6</sub>$ .

 $\forall x.((x \in [0,1]^n) \land (0.6 < \mathcal{N}(x)_P \leq 0.7)) \rightarrow$  $(-60° \leq \mathcal{N}(x)_{S} \leq 60°)$ 

*h) Property* ϕ7*.:*

$$
\forall x.((x \in [0,1]^n) \land (0.7 < \mathcal{N}(x)_P \le 0.8)) \rightarrow
$$

$$
(-70^\circ \le \mathcal{N}(x)_S \le 70^\circ)
$$

*i*) Property  $\phi_8$ .:

 $\forall x.((x \in [0,1]^n) \land (0.8 < \mathcal{N}(x)_P \leq 0.9)) \rightarrow$  $(-80^\circ \leq \mathcal{N}(x)_S \leq 80^\circ)$ 

*j*) *Property*  $φ_9$ *.:* 

 $\forall x.((x \in [0,1]^n) \land (0.9 < \mathcal{N}(x)_P \leq 1.0)) \rightarrow$  $(-90° \leq \mathcal{N}(x)_{S} \leq 90°)$ 

In this section we present additional results and data from the experiments for our first research question. Table ?? shows the number of results of each type produced by each tool on the FashionMNIST model alone, without using DFV. Similarly, Table ?? shows the number of results of each type produced by each tool on the FashionMNIST when DFV is used with a simple VAE as the environment model. As expected, DFV reduces the number of sat results as it restricts tools to report counter-examples within the distribution.

In this section we report additional plots and data from the experiments executed to address our second research question.

Fig. ?? shows the mean reconstruction similarity of each counter-example found by PGD across all of the latent space sizes, number of layers, and number of neurons per layer explored. Each latent space size is shown in a different plot,

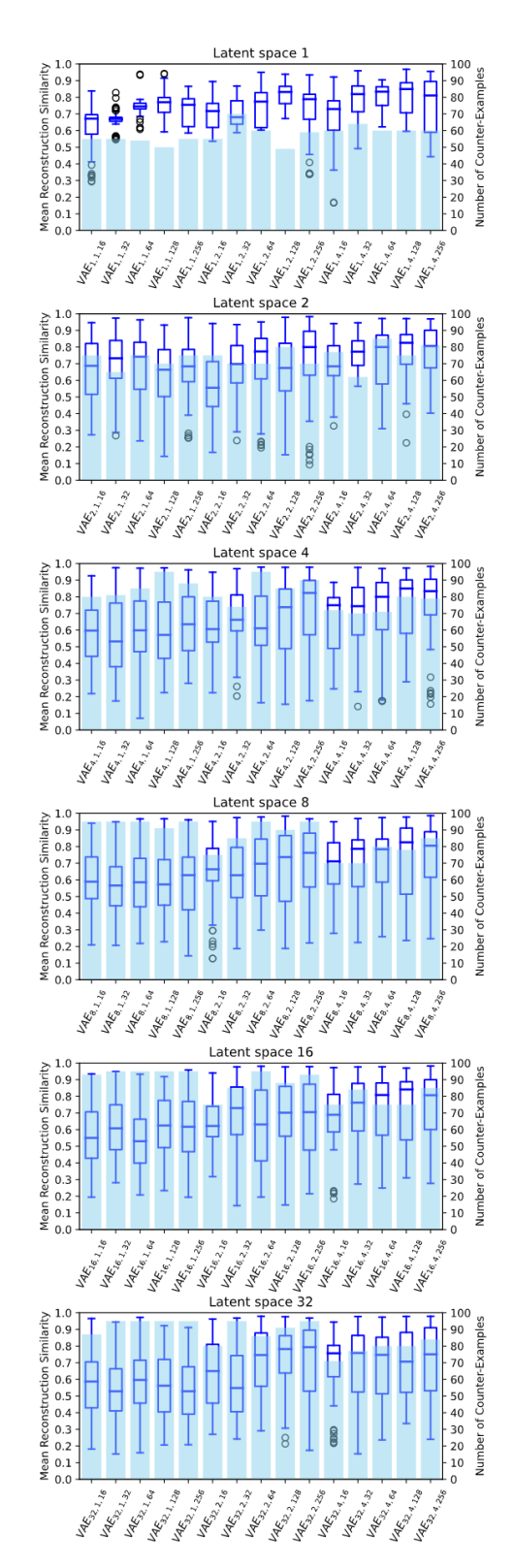

Fig. 10: MRS of counter-examples found using PGD across all latent space sizes, number of layers, and number of neurons per layer. The MRS was computed with the  $VAE_{MRS}$  model using SSIM similarity.

TABLE III: A count of the results produced by each tool when running on properties with DFV.

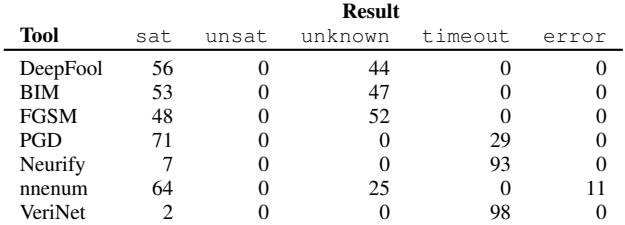

with a latent space of dimension 1 in the top plot and dimension 32 in the bottom plot.

We also show the same plots but using the encoder stochastic reconstruction error (ESRE) in Fig. ??. This value is computed as the mean of the mean squared error of 100 reconstructions of each counter-example using  $VAE_{MRS}$ .

In addition to the quality measures for each counterexample, we present the times to find each counter-example across the 90 VAE configurations explored in RQ2 in Fig. ??.

Finally, Figure ?? presents the times to find each counterexample across the 16 different radii explored in the second part of RQ2.

In this section we report addition plots and data from the experiments run to address our third research question.

Figure ?? presents the encoder stochastic reconstruction error (ESRE) for each counter-example found. This value is computed as the mean of the mean squared error of 100 reconstructions of each counter-example using Conv- $VAE_{DroNet}$ .

We also present all of the counter-examples found for the DroNet properties, both with (Figures ?? and ??) and without (Fig. ??) DFV.

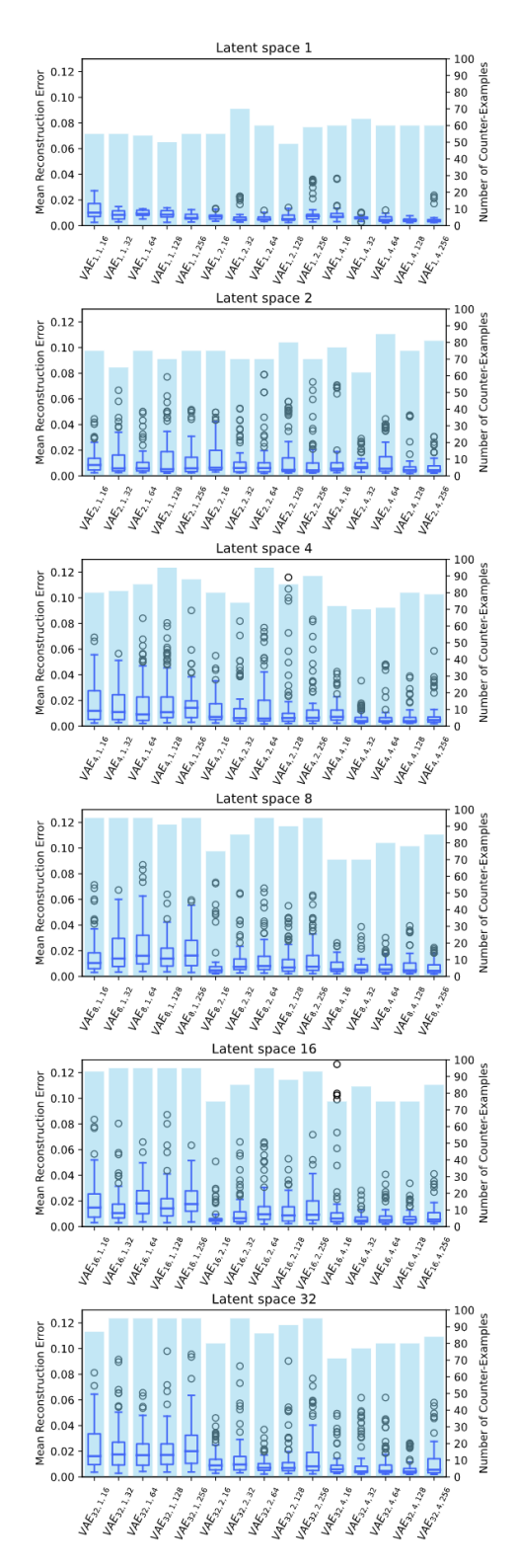

Fig. 11: MRS of counter-examples found using PGD across all latent space sizes, number of layers, and number of neurons per layer. The error was computed with the  $VAE_{MRS}$  model using the Mean Squared Error (MSE).

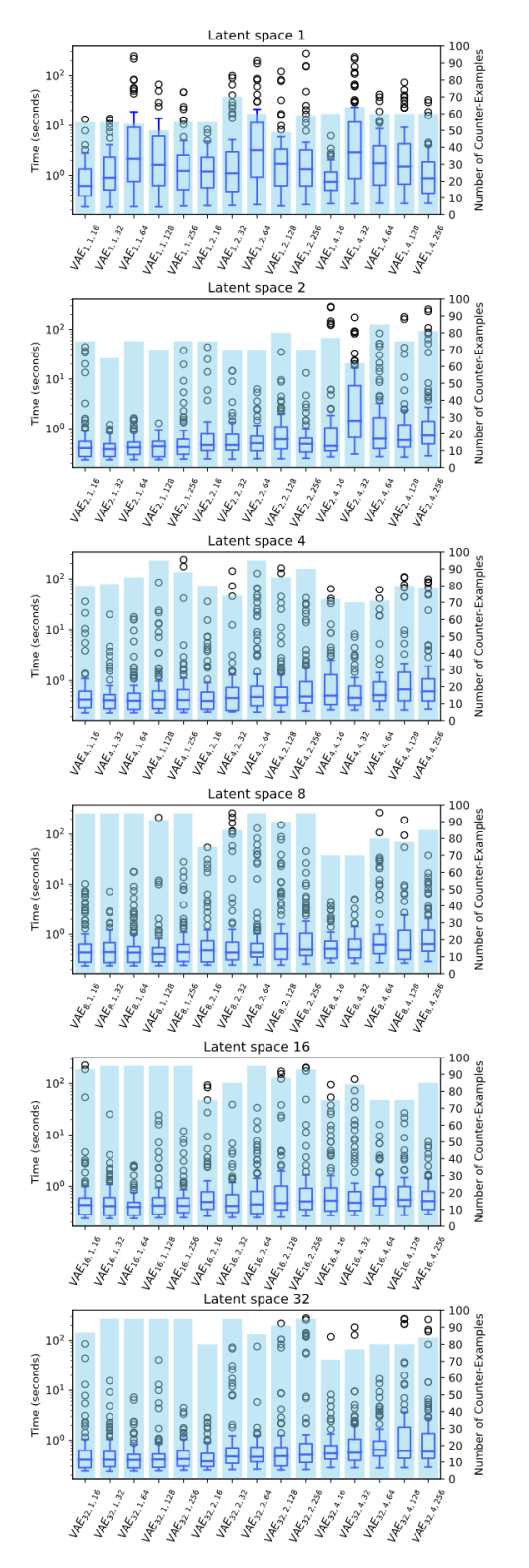

Fig. 12: Time spent by PGD to find counter-examples for each model explored in RQ2.

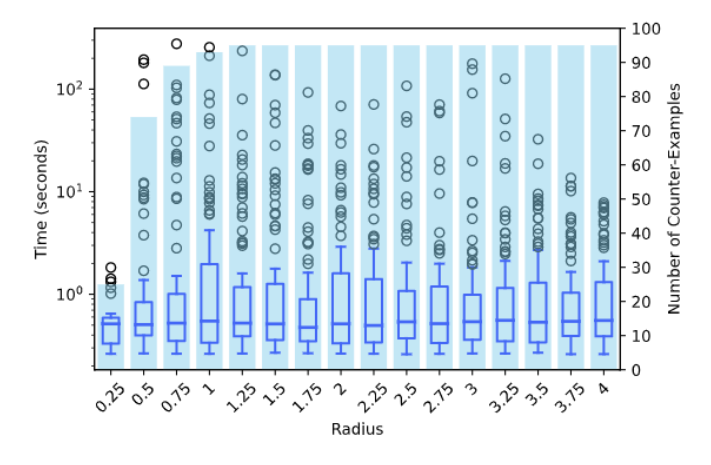

Fig. 13: Time spent by PGD to find counter-examples using different radii.

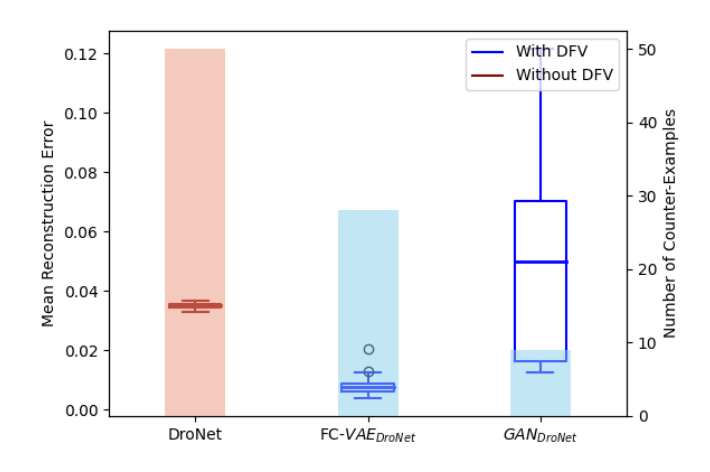

Fig. 14: A plot of the reconstruction error for each counterexample found. The Mean Squared Error (MSE) is used to measure reconstruction error, and we take the mean of 100 reconstructions using Conv-VAE  $_{DroNet}$ .

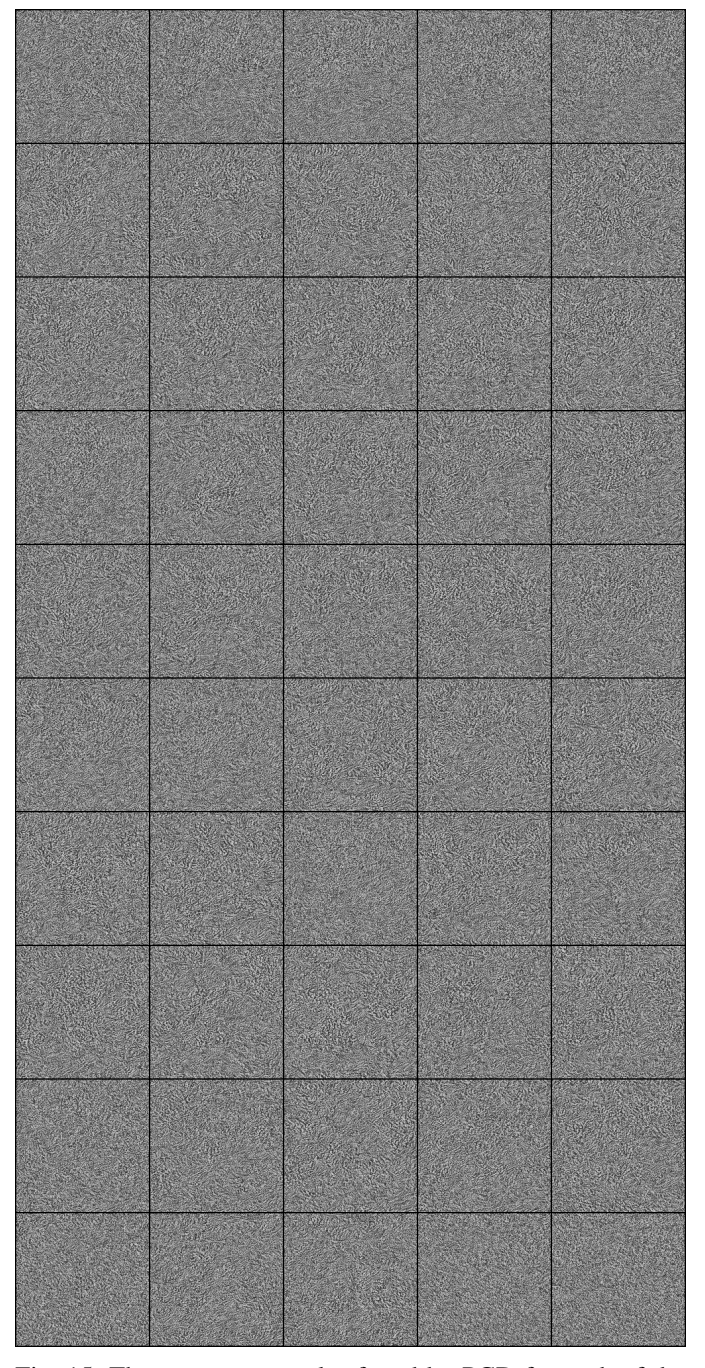

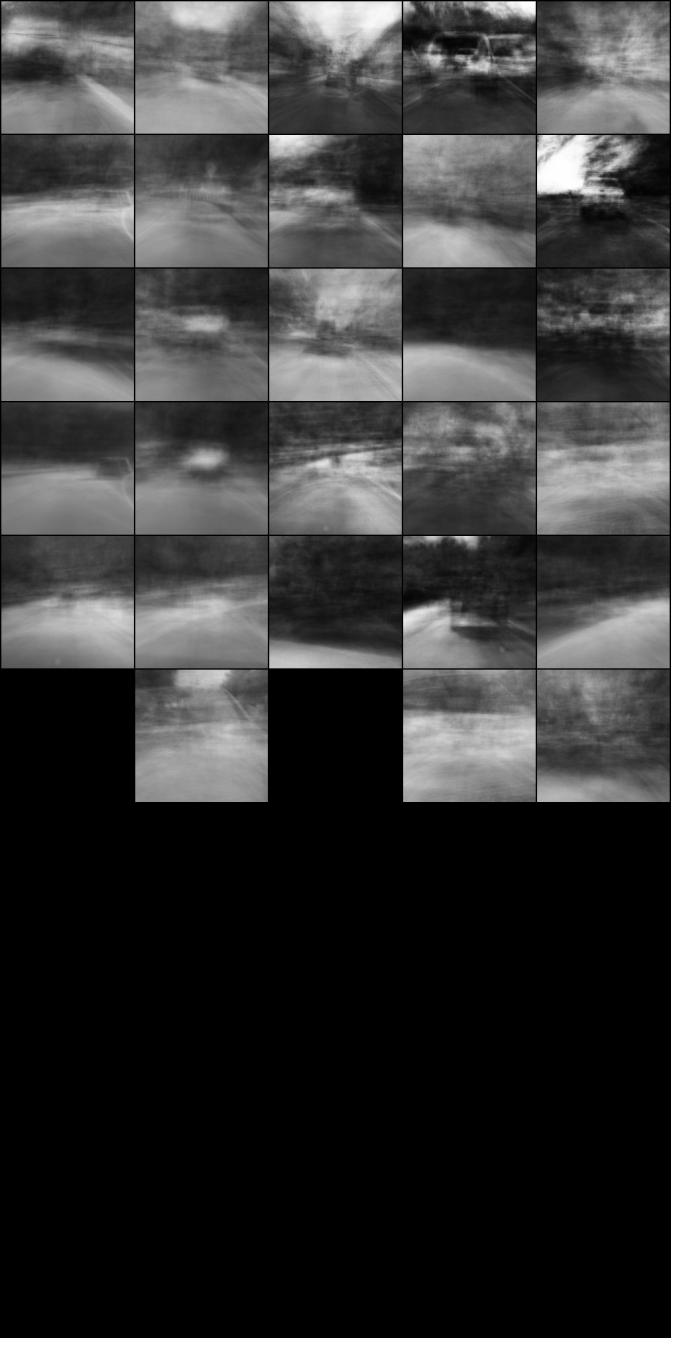

Fig. 15: The counter-examples found by PGD for each of the 10 properties of the DroNet DNN without using DFV. Each row corresponds to one property and each column is a separate run of PGD on the property and DroNet network.

Fig. 16: The counter-examples found by PGD for each of the 10 properties of the DroNet DNN using DFV with FC- $VAE_{\text{Dronet}}$ . Each row corresponds to one property and each column is a separate run of PGD on the property and DroNet network.

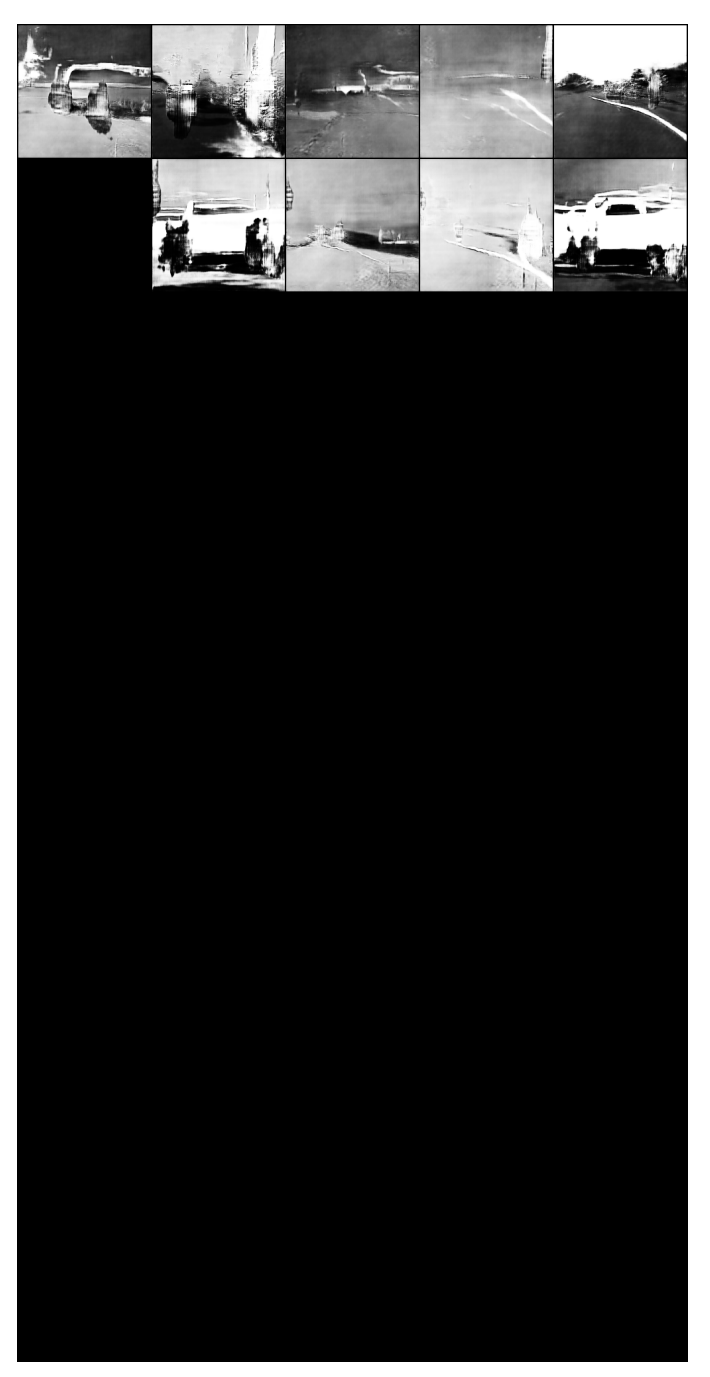

Fig. 17: The counter-examples found by PGD for each of the 10 properties of the DroNet DNN using DFV with  $GAN_{DroNet}$ . Each row corresponds to one property and each column is a separate run of PGD on the property and DroNet network.